## 2

## Answers to Even-numbered Exercises

2. Give three examples of poor password choices. What is wrong with each? Include one that is too short. Give the error message the system displays.

Examples of poor password choices follow:

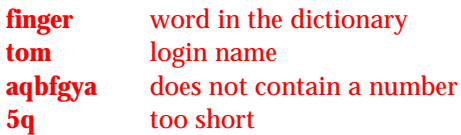

4. What would you do if you could not log in?

Make sure your username and password are valid. Usernames and passwords are case sensitive. Check with the system administrator. If possible, look in the **/etc/password** file to check the spelling of your username. Assign yourself a new password if you are the system administrator. Make sure you are logging in on the right system.

6. How would you display a list of utilities that compress files?

\$ **apropos compress**

8. Briefly, what information does the --help option display for the tar utility? How would you display this information one screen at a time?

When used with tar, the **--help** option displays usage information, examples, and descriptions of the many tar options. Send the output through less to view the output one screen at a time:

\$ **tar --help | less**

9. How would 10. How would you change your login shell to tcsh without using **root** privileges?

Use chsh.

12. The example on page 35 shows that man pages for **passwd** appear in sections 1 and 5 of the system manual. Explain how you can use man to determine which sections of the system manual contain a manual page with a given name.

Use man with the **–f** option (equivalent to whatis) to list man entries for the argument that follows this option. Alternatively, use man with the **–a** option to display all of the entries for the argument that follows this option.